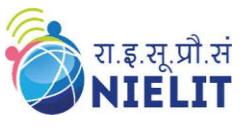

Topic: **CSS – Selectors Contd. (Part 3)** Date: **17-Apr-2020** ----------------------------------------------------------------------------------------------------

Course Name: **O Level** (1<sup>st</sup>**Sem)** Subject **Web Designing & Publishing (WDP)** 

## **CSS – Selectors Contd.**

In previous lecture, we have seen element selector of CSS. When we use element selector for any element, CSS properties is applied to that entire element available in the body of the HTML.

For example, if we use CCC property to change the background color and text color using element selector for  $\langle p \rangle$  tag then all  $\langle p \rangle$  tag in the web page gets changed its style.

Therefore, to style only specific elements in HTML page, id and class selectors are used.

## **Id Selector**

The id selector selects the id attribute of an HTML element to select a specific element. It is used to select one unique element. It is written with the hash symbol (**#**), followed by the id of the element.

**The element having id will be styled or formatted according to the CSS property defined using id selector.**

## **Class Selector**

The class selector selects HTML elements with a specific class attribute. It is used to select group of elements. It is used with a period/ full stop symbol (**.**) followed by the class name.

**The elements having class will be styled or formatted according to the CSS property defined using class selector.**

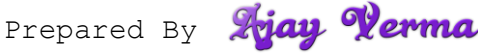

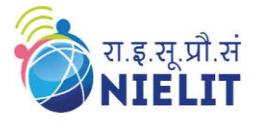

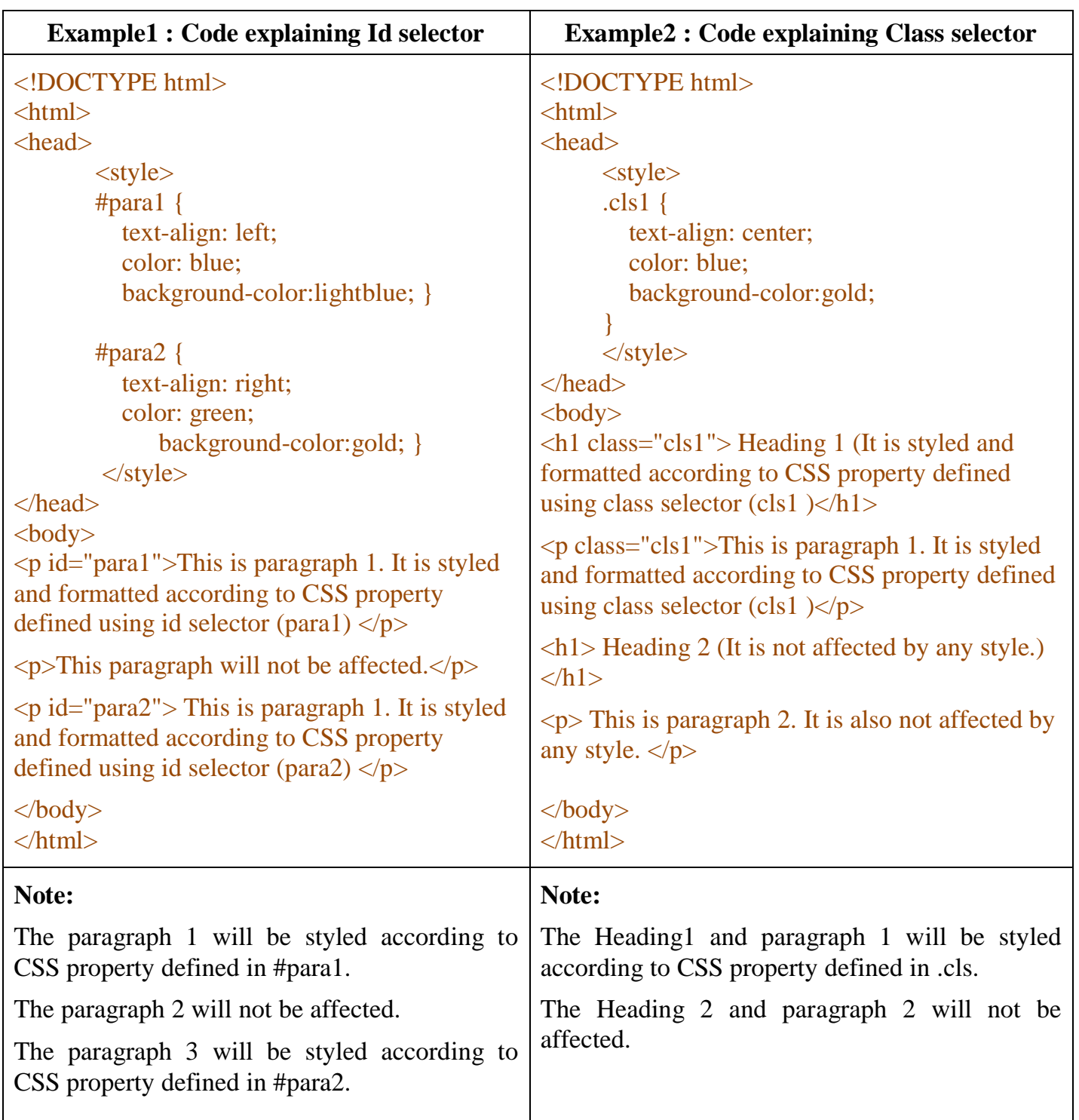

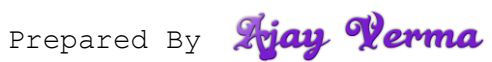

National Institute of Electronics & Information Technology (NIELIT), Gorakhpur राष्ट्रीय इलेक्ट्रॉनिकी एवं सूचना प्रौद्योगिकी संस्थान,गोरखपुर

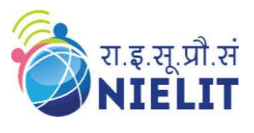

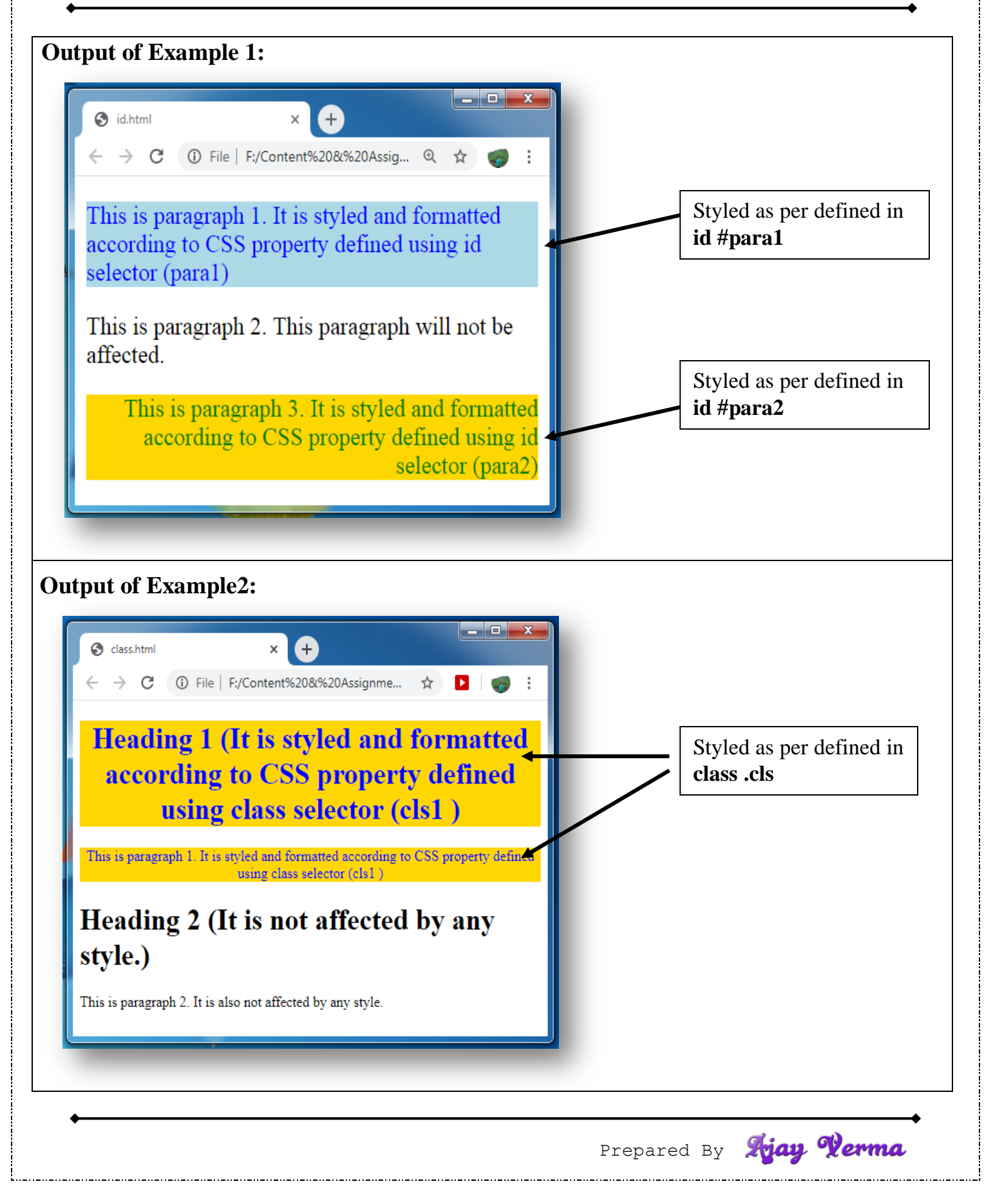

National Institute of Electronics & Information Technology (NIELIT), Gorakhpur राष्ट्रीय इलेक्ट्रॉनिकी एवं सूचना प्रौद्योगिकी संस्थान,गोरखपुर

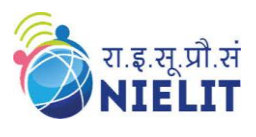

## **Exercise:**

1. **What is the use of id and class selectors of CSS?**

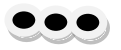

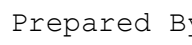

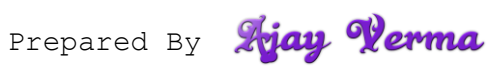